**TOPCHOMETP** СЕРИЯ ТМ

**TORSIOMETER**<br>SERIE TM

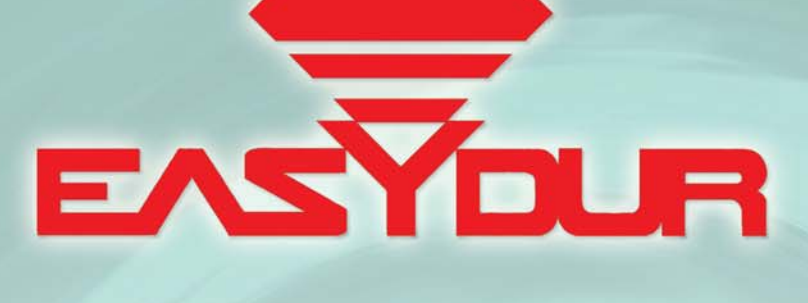

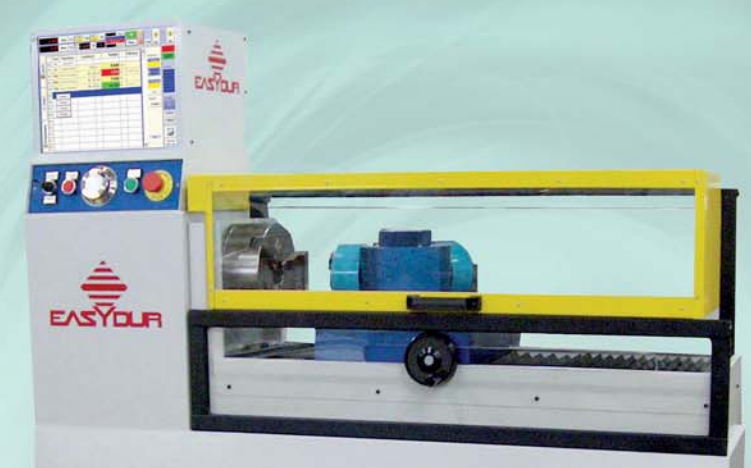

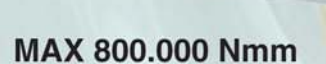

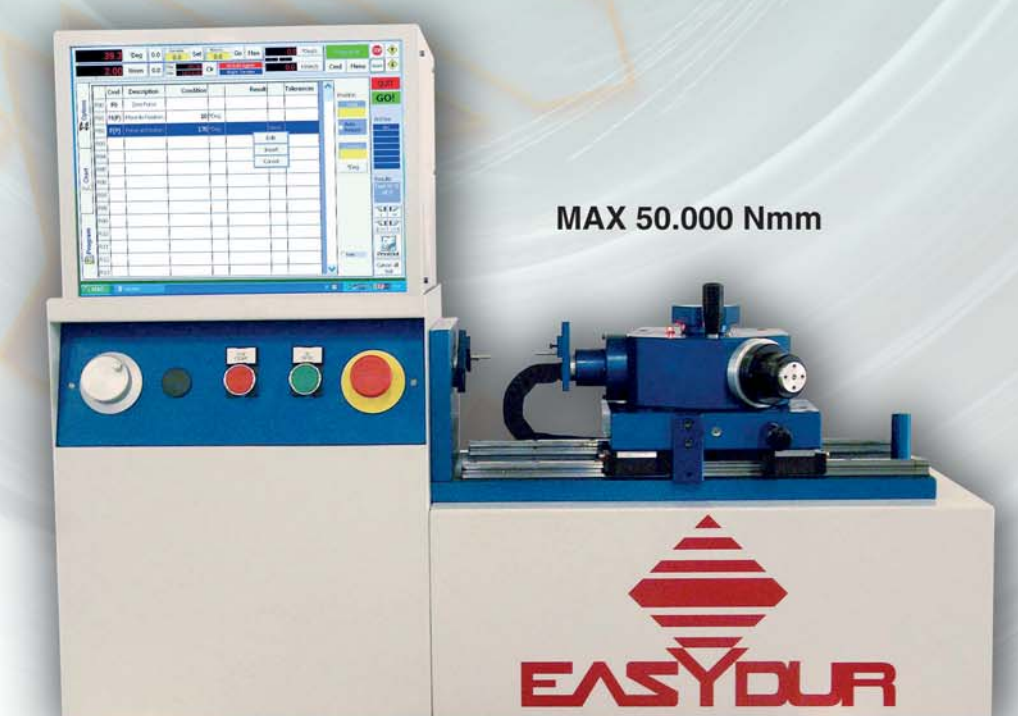

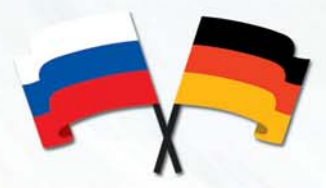

Торсиометр с числовым управлением современнейшей концепции для измерения правого и левого кручения кручения до разрушения и без. Структура моноблочная, с напрвляющими точности с шариковой рециркуляцией. Оснащен компьютером с экраном прямого касания, новым микроконтроллёром 24 бит. Наша система основана на нескольких платах для контроля осей, сенсорах и ячейках, соединённых в Canbus для осуществления силовых изменений и изменений положения со скоростью обратной связи feed back 1000 Гц. Считывание ячейки осуществляется 1000 раз за секунду с точностью 32700 делений (больше по требованию).

### Простота в использовании

Испытание может проводиться просто используя три кнопки на передней панели без необходимости обращаться к заранее заданным программам. В противном случае запускается программа с экрана прямого касания, чувствительного также при использовании перчаток, практичного также для использования в цехе. Можно устанавливать до 3 всегда готовых к использованию ячеек, вставляющихся с помощью револьверной головки и выбираемые непосредственно по программе.

# Простота программирования

Имеются три способа использования: ручной, полуавтоматический, автоматический. Программирование осуществляется посредством нашего программного обеспечения, основанного на многоязычной версии Windows XP, очень простой и интуитивной.

## Внесение данных в память и управление SPC

Все испытания заносятся на жесткий диск HD и управление SPC имеет интерфейс непосредственно с Exel таким образом, что заказчик может сделать максимально персональной распечатку сертификатов.

#### Технические характеристики

применяется для испытаний на пружинах и эластичных элементах применяется для испытаний на разрушение на стали, пластмассах, с рассчётом модуля упругости

автоматическое обнуление

кривые Гаусса

изучение ср срк

трёхразмерные диаграммы угол/время/пара

программируемые узлы измерения

архив в ASCII легкочитаемый и переносной

интерфейс для получения внешних данных типа калибры и другие инструменты

ручка для ручного перемещения с точностью 0,005 или для управления архивов

программа для свободных углов, силовых нагрузок и положений, циклических испытаний, напряжения от усталости, разрушающего напряжения

индустриальный компьютер-моноблок, жёсткий диск HD, экран прямого касания, встроенная плата сети, вход USB.

Ein nach dem neusten Stand der Technik entwickelter Torsiometer mit NC-Steuerung für rechts- und linksgängige Torsionsversuche, die nach Wahl<br>bis zum Bruch geführt werden können.Dabei handelt es sich um eine Monoblockstruktur mit Präzisionsführungen und Kugelumlauf. Das Gerät ist mit einem PC mit Touch Screen und einem neuen Mikrokontroller zu 24 bit ausgestattet. Unser System basiert auf den Einsatz von mehreren<br>Karten (für die Achsensteuerung + Zellen-Lesegeräte) die im Canbus System verbunden sind und eine Verstellung je nach Kraft oder Position<br>mit einer Feedback Geschwindigkeit von 1000 Hz gestatten. Das Ablesen<br>der Load-Zelle erfolgt 1000 Mal pro Sekunde mit einer Mindestauflösung von 32.700 Teilungen (und mehr, auf Anfrage).

# **Bedienerfreundlichkeit**

Der Versuch wird ganz einfach über die Tasten an der Fronttafel gesteuert ohne dass der Zugriff zu den zuvor eingestellten Programmen erforderlich<br>ist. Oder man kann das Programm über den Touch Screen abrufen, der auch beim Gebrauch von Handschuhen auf die Steuerungen reagiert und<br>daher in Werkstätten sehr nützlich ist. Es können bis zu 3 Zellen montiert werden, die über einen Drehkopf immer einsatzbereit sind und direkt von der Software aus angewählt werden können.

**Einfache Programmierung**<br>Für den Betriebsmodus stehen drei Optionen zur Verfügung: manuell, halbautomatisch, automatisch. Die Programmierung erfolgt über unsere mehr-<br>sprachige Software, die von uns für Windows XP entwickelt worden und sehr intuitiv und leicht zu gebrauchen ist.

# Daten speichern und SPC Verwaltung

Alle Versuche werden auf Festplatte gespeichert und die SPC Verwaltung ist direkt mit Excel verbunden so dass der Kunde die<br>Zertifikate nach den eigenen Bedürfnissen drucken kann.

### Technische Eigenschaften:

für Versuche an Federn und elastischen Teilen geeignet<br>für Versuche an Federn und elastischen Teilen geeignet<br>für Bruchversuche an Stahl- und Kunststoffteilen mit Berechnung des

- Elastizitätsmoduls geeignet
- Automatische Nullstellung  $\bullet$
- · Glockenkurven cp cpk Studie
	-
- dreidimensionales Diagramm Winkel/Zeit/Drehmoment  $\bullet$
- programmierbare Maßeinheiten Archiv im ASCII Format, leicht lesbar und exportierbar
- Schnittstelle zur Datenerfassung von anderen Vorrichtungen wie Kaliber und anderen Werkzeugen
- Kurbel für manuelle Bewegungen mit einer Genauigkeit von 0.005
- oder zur Archivverwaltung<br>Programm für freie Winkel, Kräfte und Positionen, zyklische
- Versuche, Ermüdungs- und Bruchbeanspruchung<br>industrieller PC, Monoblock, mit HD, Touch Screen, integrierte<br>Netzkarte, USB

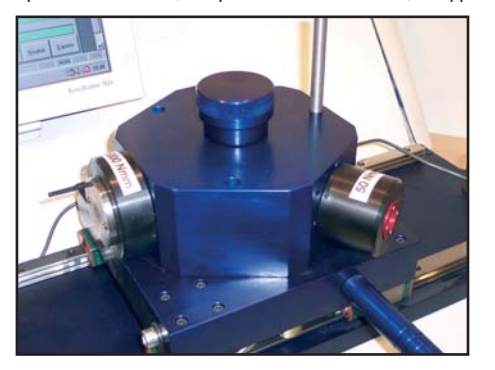

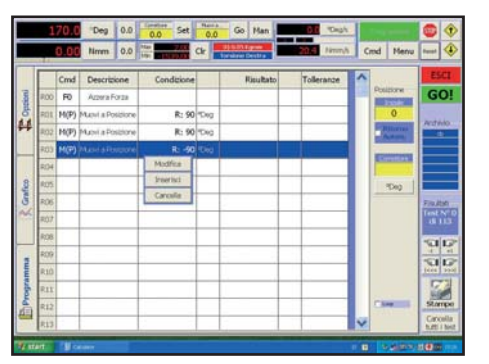

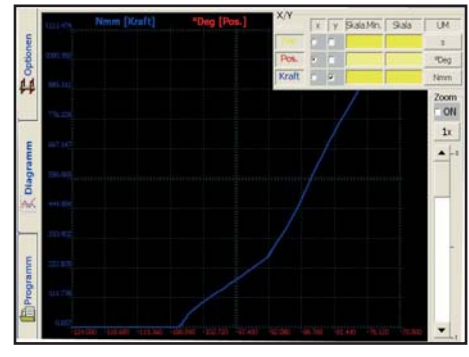

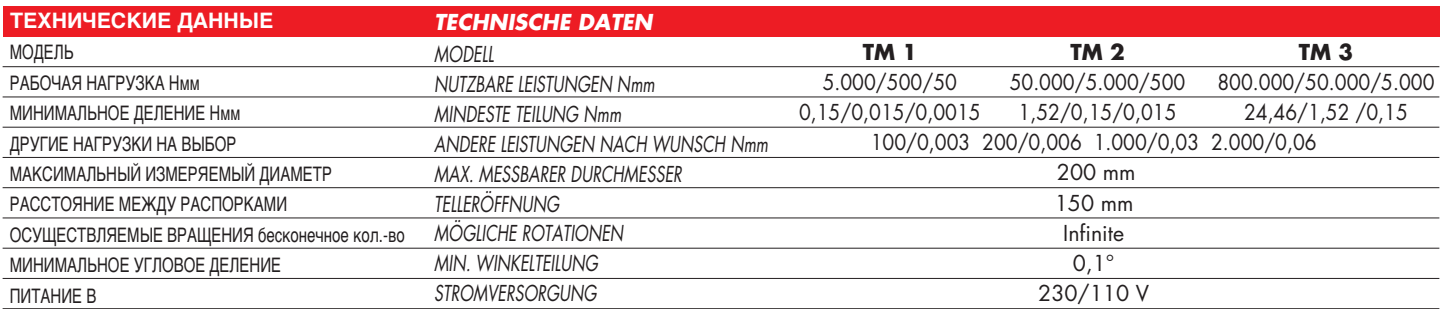

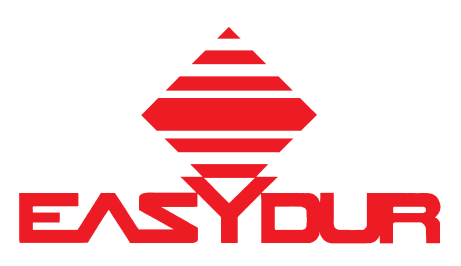

# **EASYDUR ITALIANA di Renato Affri**

21056 INDUNO OLONA (VA) - ITALY - Via Monte Tagliaferro, 8 Tel. +39 0332-203626 - Fax +39 0332-206710 E-mail: info@easydur.com - www.easydur.com